## **User Manual**

#### LS6-N22S-M

#### **SPECIFICATIONS**

1.power up for MT7620A with 5V&1A

2.connect with the PC to get IP address automaticlly.

3.run the CMD on PC ,type the word "wifi" and return,then input

the IP address:10.10.10.254 and return again.

4.run the MT7620A's QA tools which given by the supplier.

5.choose the "network card" option on the UI,knock OK,then enter

operation steps for work environment.

6. The MT7620 router module with two antenna ports, which

pattern is MOMI, the two antenna are the same one

The antenna manufacturer: Dongguan City Senling Industry Co.,Ltd

Model Name: SLA-100020108-C10

Antenna gain: 2dBi

#### **FCC Statement:**

This device complies with part 15 of the FCC Rules. Operation is subject to the following two conditions: (1) This device may not cause harmful interference, and (2) this device must accept any interference received, including interference that may cause undesired operation.

Changes or modifications not expressly approved by the party responsible for compliance could void the user's authority to operate the equipment.

NOTE: This equipment has been tested and found to comply with the limits for a Class B digital device, pursuant to Part 15 of the FCC Rules. These limits are designed to provide reasonable protection against harmful interference in a residential installation. This equipment generates, uses and can radiate radio frequency energy and, if not installed and used in accordance with the instructions, may cause harmful interference to radio communications. However, there is no guarantee that interference will not occur in a particular installation. If this equipment does cause harmful interference to radio or television reception, which can be determined by turning the equipment off and on, the user is encouraged to try to correct the interference by one or more of the following measures:

- -- Reorient or relocate the receiving antenna.
- -- Increase the separation between the equipment and receiver.
- -- Connect the equipment into an outlet on a circuit different from that to which the receiver is connected.
- -- Consult the dealer or an experienced radio/TV technician for help.

FCC Radiation Exposure Statement

The modular can be installed or integrated in mobile or fix devices only. This modular cannot be installed in any portable device, for example, USB dongle like transmitters is forbidden.

This modular complies with FCC RF radiation exposure limits set forth for an uncontrolled environment. This transmitter must not be co-located or operating in conjunction with any other antenna or transmitter. This modular must be installed and operated with a minimum distance of 20 cm between the radiator and user body.

If the FCC identification number is not visible when the module is installed inside another device, then the outside of the device into which the module is installed must also display a label referring to the enclosed module. This exterior label can use wording such as the following: Contains Transmitter Module FCC ID: 2ADBMLS6-7620A or Contains FCC ID: 2ADBMLS6-7620A

when the module is installed inside another device, the user manual of this device must contain below warning statements;

- 1. This device complies with Part 15 of the FCC Rules. Operation is subject to the following two conditions:
- (1) This device may not cause harmful interference.
- (2) This device must accept any interference received, including interference that may cause undesired operation.
- 2. Changes or modifications not expressly approved by the party responsible for compliance could void the user's authority to operate the equipment.

The devices must be installed and used in strict accordance with the manufacturer's instructions as described in the user documentation that comes with the product.

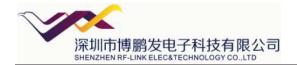

## 3. Applications:

## **4.General Specification**

| Product Name          | WLAN 11b/g/n                                                         |  |
|-----------------------|----------------------------------------------------------------------|--|
| Major Chipset         | MT7620A                                                              |  |
| Standard              | IEEE802.11n 、 IEEE 802.11g、 IEEE 802.11b                             |  |
| Data Transfer<br>Rate | 1,2,5.5,6,11,12,18,22,24,30,36,48,54,60,0,120 and maximum of 300Mbps |  |
| Frequency<br>Band     | 2.4GHz                                                               |  |
| Power<br>Consumption  | 3.3 V ±10% I/O supply voltage                                        |  |
| Dimension             | 40.0 x 26.0 x 3.25mm (LxWxH) +-0.2MM                                 |  |
| Hardware Supp         | Flash:8M (25Q64)                                                     |  |
| ort                   | DDR:64M (W9751G6KB)                                                  |  |
| Ambient               |                                                                      |  |
| Temperature           | −20 ~ 55 °C                                                          |  |
| Range                 |                                                                      |  |

#### **Storage Conditions**

The calculated shelf life in a sealed bag is 12 months if stored between 0 °C and 40 °C at less than 90% relative humidity (RH). After the bag is opened, devices that are subjected to solder reflow or other high temperature processes must be handled in the following manner:

Mounted within 168 hours of factory conditions, i.e. < 30 °C at 60% RH. Storage humidity needs to maintained at < 10% RH.

Baking is necessary if the customer exposes the component to air for over 168 hrs, baking conditions:  $125^{\circ}$ C for 8 hrs.

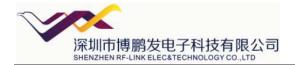

## 5.Block Diagram

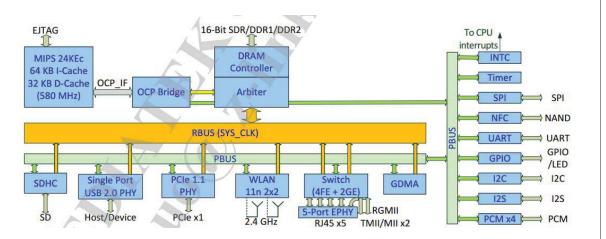

# 6. Electrical Specifications

#### 1.DC Characteristics

| Voltage | Current Consumption (linking) |
|---------|-------------------------------|
| 3.3V    | 220MA                         |

#### 2) RF Characteristics for IEEE802.11b (11Mbps mode unless otherwise specified)

| Items         | Contents         |
|---------------|------------------|
| Specification | IEEE802.11b      |
| Mode          | DSSS/CCK 11 Mbps |

| RX (per)           | -85 dBm |      |      |      |
|--------------------|---------|------|------|------|
| FREQ ERR LIMIT     | ±13PPM  |      |      |      |
| TX Characteristics | Min.    | Тур. | Max. | Unit |
|                    |         |      |      |      |
| EVM (<-18)         |         | -18  |      | dB   |

#### 3) RF Characteristics for IEEE802.11g (54Mbps mode unless otherwise specified)

| Items         | Contents     |
|---------------|--------------|
| Specification | IEEE802.11g  |
| Mode          | OFDM 54 Mbps |

| RX (per)           | -70 dBm |      |      |      |
|--------------------|---------|------|------|------|
| FREQ ERR LIMIT     | ±13PPM  |      |      |      |
| TX Characteristics | Min.    | Тур. | Max. | Unit |
|                    |         |      |      |      |
| EVM (<-27)         |         | -27  |      | dB   |

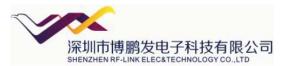

| 4) RF Characteristics for IEEE802.11n (HT20 MCS7 |
|--------------------------------------------------|
|--------------------------------------------------|

| Items         | Contents                |
|---------------|-------------------------|
| Specification | IEEE802.11n (HT20_MCS7) |
| Mode          | HT20_MCS7 65 Mbps       |

| RX (per)           | -65 dBm |      |      |      |
|--------------------|---------|------|------|------|
| FREQ ERR LIMIT     | ±13PPM  |      |      |      |
| TX Characteristics | Min.    | Тур. | Max. | Unit |

| EVM | -28 | dB |
|-----|-----|----|

# 5) RF Characteristics for IEEE802.11n (HT40\_MCS7)

| Items         | Contents                |
|---------------|-------------------------|
| Specification | IEEE802.11n (HT40_MCS7) |
| Mode          | HT40_MCS7 135 Mbps      |

| RX (per)           | -65 dBm |      |      |      |
|--------------------|---------|------|------|------|
| FREQ ERR LIMIT     | ±13PPM  |      |      |      |
| TX Characteristics | Min.    | Тур. | Max. | Unit |
|                    |         |      |      |      |
| EVM (<-28)         |         | -28  |      | dB   |

# 7.Mechanical

| Dimensions      | Length             | Width              | Height             |
|-----------------|--------------------|--------------------|--------------------|
| Dimensions (mm) | 40.0               | 26.0               | 3.25               |
|                 | (Tolerance:±0.2mm) | (Tolerance:±0.2mm) | (Tolerance:±0.2mm) |

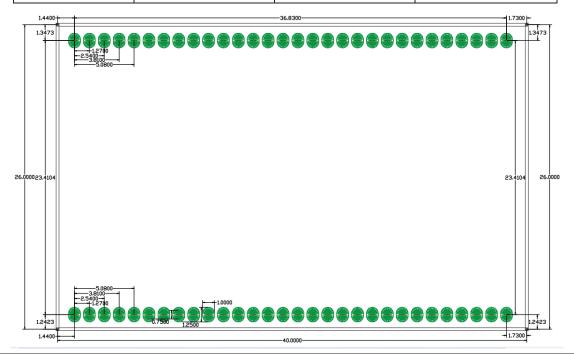

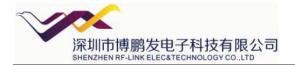

# 8. Module Pin Assignment

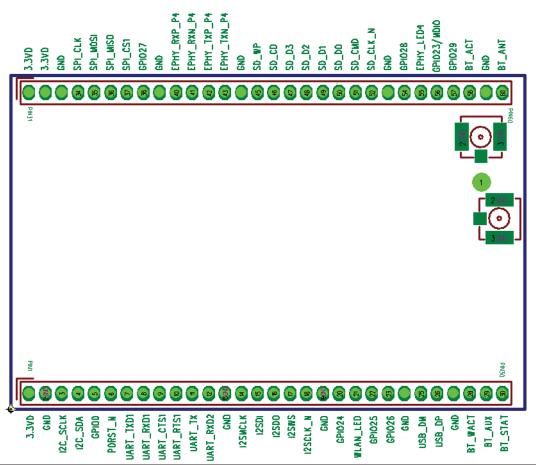

| Pin | Function  | Description |
|-----|-----------|-------------|
| 1   | 3.3VD     | 3.3VD       |
| 2   | GND       | Ground      |
| 3   | I2C_SCLK  | I2C_SCLK    |
| 4   | I2C_SDA   | I2C_SDA     |
| 5   | GPIO0     | GPIO0       |
| 6   | PORST_N   | PORST_N     |
| 7   | UART_TXD1 | UART_TXD1   |
| 8   | UART_RXD1 | UART_RXD1   |
| 9   | UART_CTS1 | UART_CTS1   |
| 10  | UART_RTS1 | UART_RTS1   |
| 11  | UART_TX   | UART_TX     |
| 12  | UART_RXD2 | UART_RXD2   |
| 13  | GND       | Ground      |
| 14  | I2SMCLK   | I2SMCLK     |
| 15  | I2SDI     | I2SDI       |
| 16  | I2SDO     | I2SDO       |
| 17  | I2SWS     | I2SWS       |
| 18  | I2SCLK_N  | I2SCLK_N    |

http://www.rf-link.net/

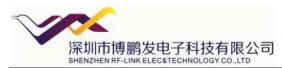

| 19 | GND         | Ground            |
|----|-------------|-------------------|
| 20 | GPIO24      | GPIO24            |
| 21 | WLAN_LED    | WLAN Activity LED |
| 22 | GPIO25      | GPIO25            |
| 23 | GPIO26      | GPIO26            |
| 24 | GND         | Ground            |
| 25 | USB_DM      | USB_D-            |
| 26 | USB_DP      | USB_D+            |
| 27 | GND         | Ground            |
| 28 | BT_WACT     | GPIO              |
| 29 | BT_AUX      | GPIO              |
| 30 | BT_STAT     | GPIO              |
| 31 | 3.3VD       | 3.3VD             |
| 32 | 3.3VD       | 3.3VD             |
| 33 | GND         | Ground            |
| 34 | SPI_CLK     | SPI_CLK           |
| 35 | SPI_MOSI    | SPI_MOSI          |
| 36 | SPI_MISO    | SPI_MISO          |
| 37 | SPI_CS1     | SPI_CS1           |
| 38 | GPIO27      | GPIO              |
| 39 | GND         | Ground            |
| 40 | EPHY_RXP_P4 | Port4 RX+         |
| 41 | EPHY_RXN_P4 | Port4 RX-         |
| 42 | EPHY_TXP_P4 | Port4 TX+         |
| 43 | EPHY_TXN_P4 | Port4 TX-         |
| 44 | GND         | Ground            |
| 45 | SD_WP       | SD_WP             |
| 46 | SD CD       | SD CD             |
| 47 | SD_D3       | SD_D3             |
| 48 | SD_D2       | SD_D2             |
| 49 | SD_D1       | SD_D1             |
| 50 | SD_D0       | SD_D0             |
| 51 | SD_CMD      | SD_CMD            |
| 52 | SD_CLK_N    | SD_CLK_N          |
| 53 | GND         | Ground            |
| 54 | GPIO28      | GPIO              |
| 55 | EPHY_LED4   | Port4_LED         |
| 56 | GPIO23/MDIO | GPIO GPIO         |
| 57 | GPIO29      | GPIO              |
| 58 | BT_ACT      | GPIO              |
| 59 | GND         | Ground            |
| 60 | BT_ANT      | BT_ANT            |

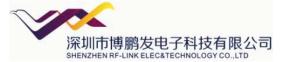

## The picture of top

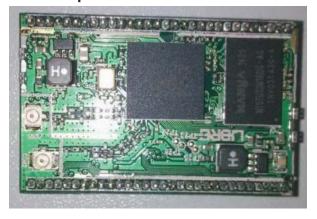

## The picture of bottom

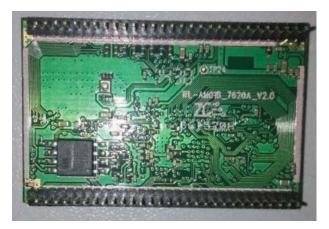

# 9. Circuit reference pictures

### 1.SD part reference.

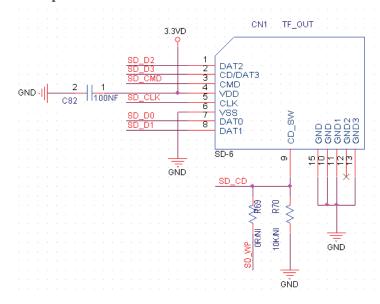

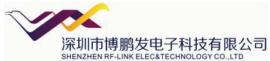

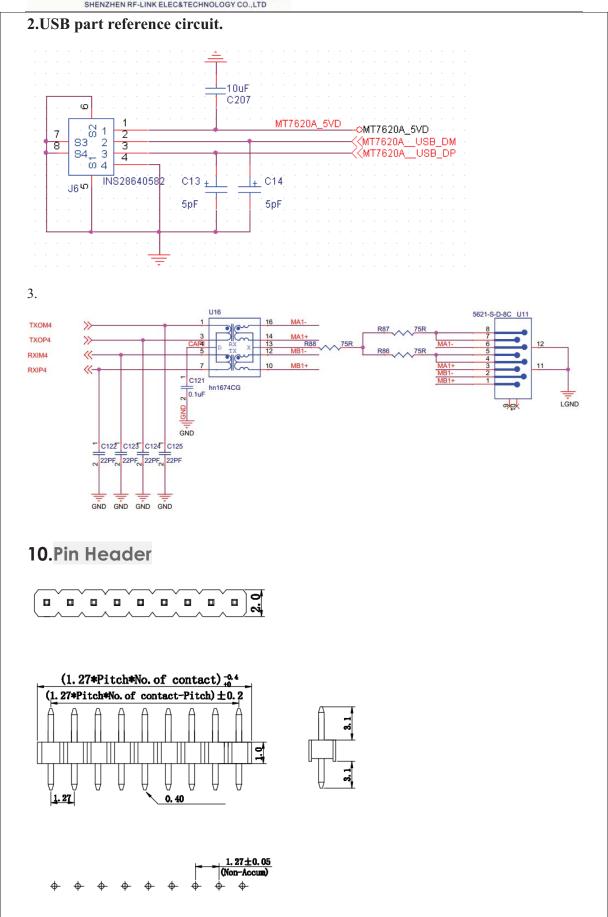